## **Лабораторна робота №5. Файлова система**

## **Мета**

Метою виконання цього комп'ютерного практикуму є отримання розуміння взаємодії ОС з файловою системою ща допомогою реалізації файлової системи у середовищі користувача на основі бібліотеки FUSE.

В результаті його виконання будуть отримані базові знання бібліотеки FUSE, а також відбудеться оволодіння концепціями, пов'язаними з реалізацією файлових систем.

## **Завдання**

Написати на C програму за допомогою бібліотеки [FUSE](http://fuse.sourceforge.net/), яка підключає

віртуальну файлову систему, дерево директорій якої (отримане за допомогою команди tree) задано нижче.

Файлова система містить 4 директорії: foo, bar, baz і bin, - а також 4 файли, з яких 3 — текстові файли: example, readme.txt, test,— і 1 бінарний (вміст бінарного файлу має бути взято з відповідної стандартної системної утиліти, назва якої відповідає назві файлу: ls, grep, pwd, ...) вміст інших файлів:

- Readme.txt: Student <iм'я та прізвище>, <номер заліковки>
- Test.txt: <Будь-який текст на ваш вибір з кількістю рядків рівним останнім двом цифрам номера залікової книжки>
- Example: Hello world

Файлова система повинна монтуватися в папку /mnt/fuse/, після чого повинна бути можливість здійснити лістинг її директорій і перегляд вмісту віртуальних файлів. При зверненні до файлової системи повинні перевірятися права доступу (маска прав вказана в дереві директорій через слеш після імені файлу). Власником усіх файлів повинен бути поточний користувач, який виконує монтування системи.

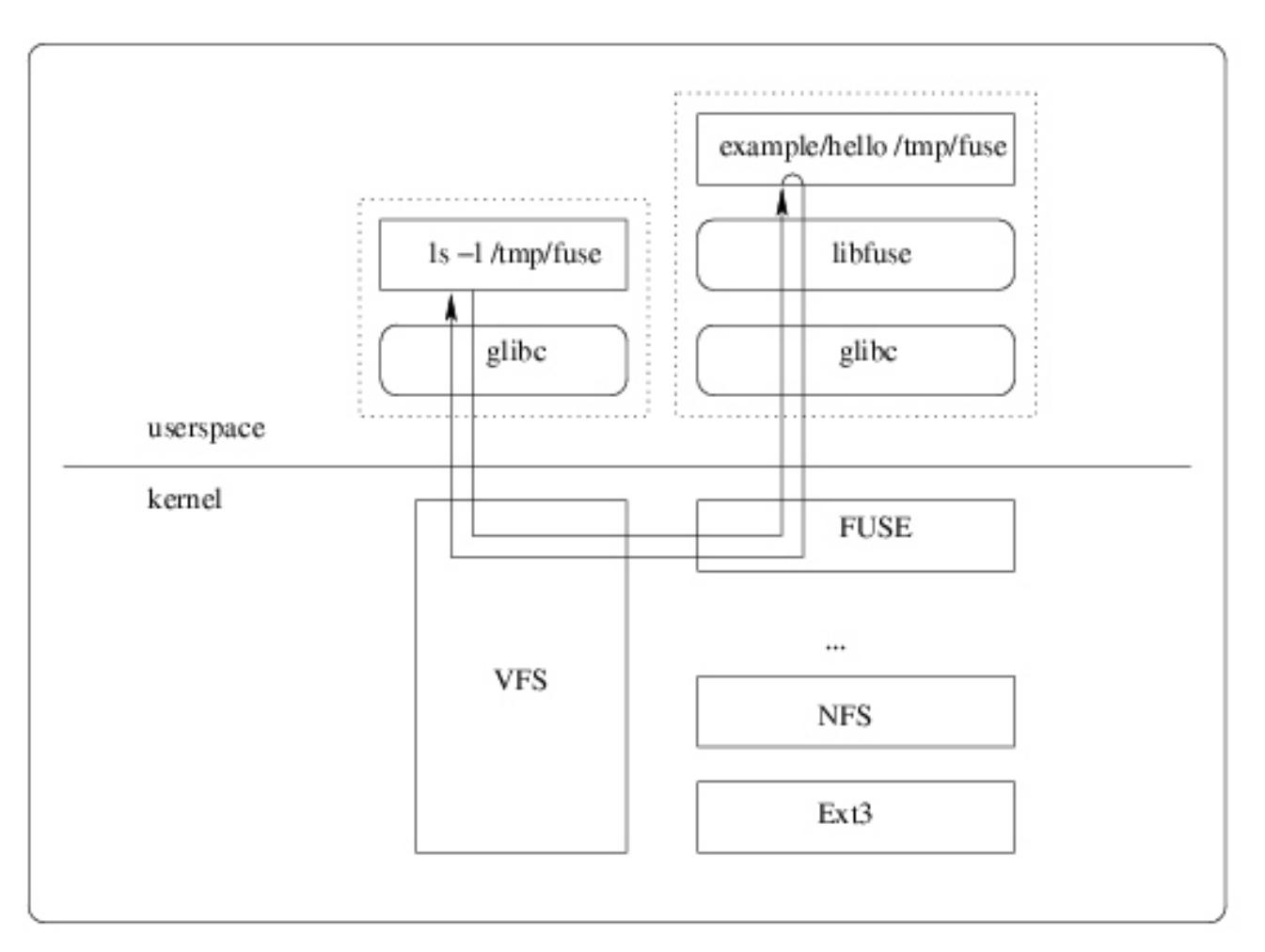

Pис. 5.1. Схема роботи FUSE

## **Література**

- <https://github.com/libfuse/libfuse>
- [Разработка собственной файловой системы с помощью FUSE](http://www.ibm.com/developerworks/ru/library/l-fuse/)
- [Учебник по FUSE](http://wiki.linuxformat.ru/wiki/LXF76:%D0%A3%D1%87%D0%B5%D0%B1%D0%BD%D0%B8%D0%BA_Fuse)